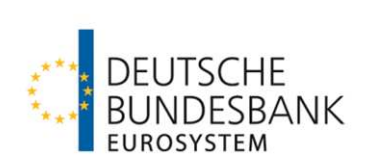

# **FAQs zu ECMS Test und Migration** Häufig gestellte Fragen

Stand: 29.05.2024

Version 1.1

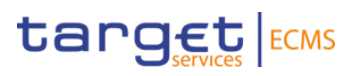

# <span id="page-1-0"></span>**Inhaltsverzeichnis**

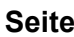

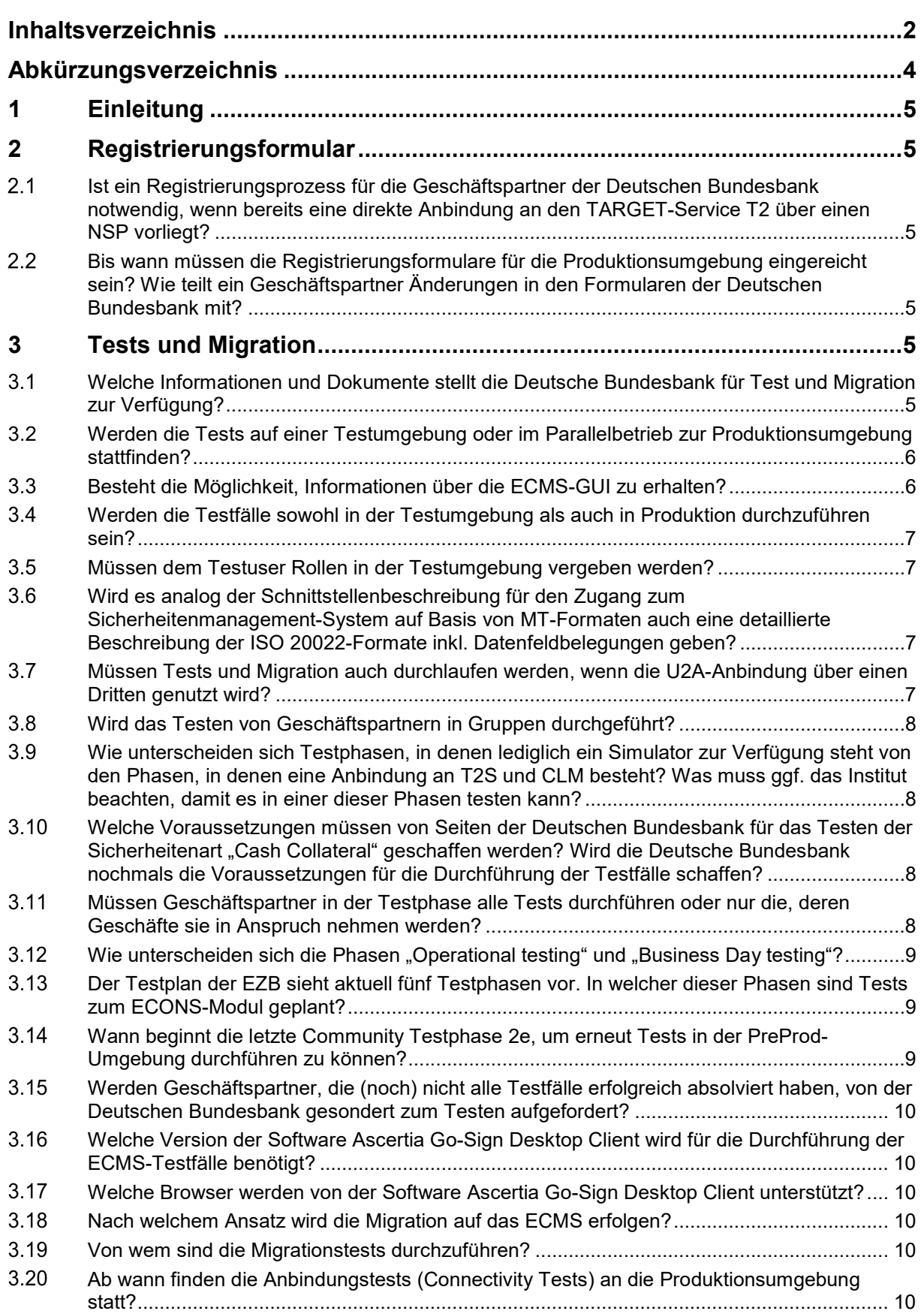

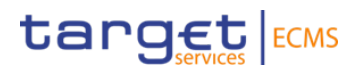

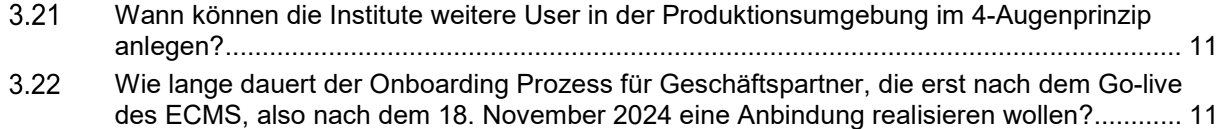

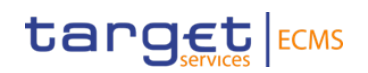

# <span id="page-3-0"></span>**Abkürzungsverzeichnis**

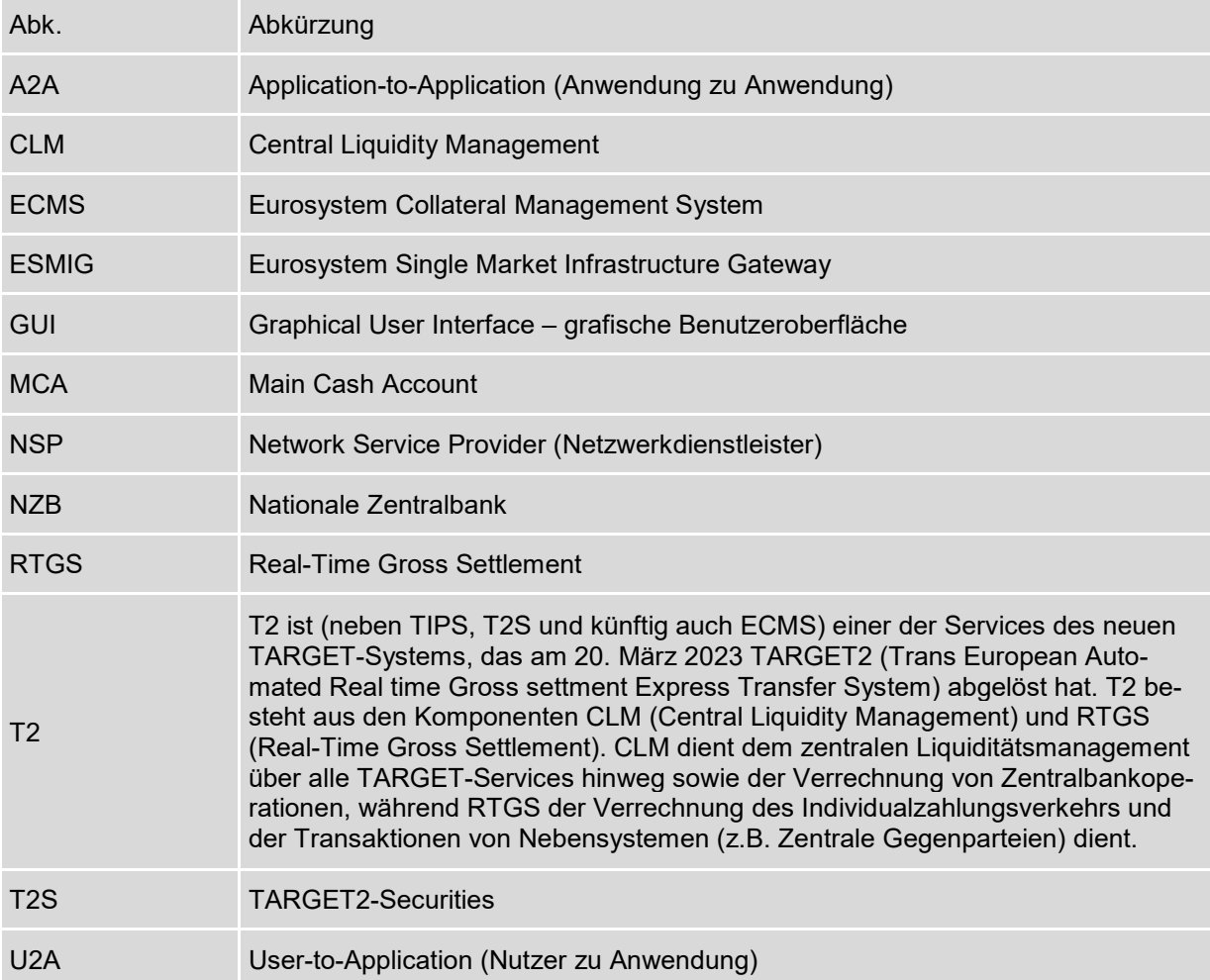

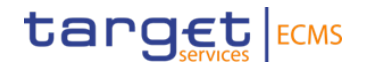

# <span id="page-4-0"></span>**1 Einleitung**

Mit der Einführung des ECMS am 18. November 2024 wird die Verwaltung der notenbankfähigen Sicherheiten für geldpolitische Kreditgeschäfte des Eurosystems auf einer zentralen technischen Plattform integriert. Damit ein reibungsloser Übergang von den derzeit genutzten Collateral Management Systemen hin zum ECMS gelingen kann, bedarf es einer umfangreichen Test- und Migrationsvorbereitung. Die Zentralbanken begleiten die Teilnehmer in der Test- und Migrationsvorbereitung, der eigentlichen Testdurchführung sowie bei der Migration eng.

# <span id="page-4-1"></span>**2 Registrierungsformular**

<span id="page-4-2"></span> $2.1$ **Ist ein Registrierungsprozess für die Geschäftspartner der Deutschen Bundesbank notwendig, wenn bereits eine direkte Anbindung an den TARGET-Service T2 über einen NSP vorliegt?** 

Die Einreichung eines Registrierungsformulars sowohl für die UTEST/PreProd als auch für die Produktion ist verpflichtend für alle Geschäftspartner, die eine Anbindung an das ECMS realisieren. Alle Geschäftspartner, die zukünftig das ECMS nutzen wollen, müssen sich registrieren und durchlaufen die relevanten Test- und Migrationsschritte.

### <span id="page-4-3"></span> $2.2$ **Bis wann müssen die Registrierungsformulare für die Produktionsumgebung eingereicht sein? Wie teilt ein Geschäftspartner Änderungen in den Formularen der Deutschen Bundesbank mit?**

Die Frist zur Einreichung der Registrierungsformulare ist verstrichen. Sollten sich Änderungen zu den bereits aufgegebenen Angaben ergeben, füllen Sie bitte ein neues Registrierungsformular aus, kennzeichnen Sie die Änderungen nachvollziehbar und senden dieses per E-Mail an [ECMS-Migration@bundesbank.de.](mailto:ECMS-Migration@bundesbank.de)

# <span id="page-4-4"></span>**3 Tests und Migration**

#### <span id="page-4-5"></span> $3.1$ **Welche Informationen und Dokumente stellt die Deutsche Bundesbank für Test und Migration zur Verfügung?**

Zur Vorbereitung der Produktionsaufnahme von ECMS am 18. November 2024 sind Test- und Migrationsaktivitäten durch verschiedene Akteure durchzuführen. Weiterführende Dokumente rund um diese Themen, Kontaktadressen sowie die Telefonnummer der Hotline, finden Sie in der Rubrik [Test und Migration | Deutsche Bundesbank](https://www.bundesbank.de/de/aufgaben/unbarer-zahlungsverkehr/eurosystem-collateral-management-system/test-und-migration) auf unserer Webseite. Für die Beantwortung von weiteren Fragen rund um Test und Migration hat die Bundesbank funktionale Mailadressen eingerichtet [\(ECMS-Test@bundesbank.de](mailto:ECMS-Test@bundesbank.de) / ECMS-Migration@bundesbank.de). Bitte beachten Sie, dass alle Funktionen erst nach Freigabe durch die Bundesbank von den Geschäftspartnern getestet werden dürfen. Die genaue Reihenfolge und die Termine werden den Geschäftspartnern mitgeteilt. Die Geschäftspartner testen in Gruppen und in den

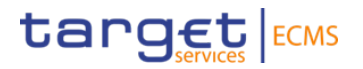

ihnen zugeordneten Testzyklen / Testphasen. Die Bundesbank unterstützt während eines Testzyklus die testenden Institute.

#### <span id="page-5-0"></span> $3.2$ **Werden die Tests auf einer Testumgebung oder im Parallelbetrieb zur Produktionsumgebung stattfinden?**

Die ECMS-Nutzertests werden auf einer ECMS-Testumgebung (UTEST/PreProd) stattfinden. Seit April 2023 testen die Geschäftspartner, im Rahmen der Connectivity Tests, ihre Anbindung an die ECMS Vorproduktionsumgebung (UTEST/PreProd). Der Test ist erfolgreich, wenn ein U2A-Nutzer den Startbildschirm der ECMS-GUI erreicht bzw. ein A2A-Nutzer nach Versand einer admi.005 eine admi.007 mit der entsprechenden Fehlermeldung zurückerhält. Den Testfortschritt meldet der Geschäftspartner durch Teilnahme an der sich anschließenden Umfrage.

Die Produktionsumgebung von ECMS wird voraussichtlich ab Mai 2024 aufgebaut. Parallel wird die Testumgebung den Geschäftspartnern auch nach dem Ende der Testphase, zur Verfügung stehen. Damit werden die Testfälle weiterhin in der Testumgebung hinterlegt.

#### <span id="page-5-1"></span> $3.3$ **Besteht die Möglichkeit, Informationen über die ECMS-GUI zu erhalten?**

Bereits im Rahmen der im Februar und März 2023 durchgeführten Schulungen zu "Zugang und GUI" sowie zu den "Referenzdaten" erhielten die Geschäftspartner durch Livedemonstration Einblicke in die Funktionsweise der ECMS-GUI Struktur. In der Auffrischungsschulung zum Thema "Referenzdaten" im Mai 2024 konnten die Geschäftspartner nochmals ihre Kenntnisse vertiefen. Schulungsvideos veranschaulichen darüber hinaus übersichtlich das Arbeiten in der ECMS-GUI. All diese Informationen sind öffentlich und stehen auf der Webseite der Bundesbank unter der Rubrik "Teilnehmerinformation" Link: [Teilnehmerinformationen | Deut](https://www.bundesbank.de/de/aufgaben/unbarer-zahlungsverkehr/eurosystem-collateral-management-system/teilnehmerinformationen)[sche Bundesbank](https://www.bundesbank.de/de/aufgaben/unbarer-zahlungsverkehr/eurosystem-collateral-management-system/teilnehmerinformationen) zur Verfügung. Das Eurosystem hat für die funktionale Kundentestphase einen "staggered approach" festgelegt. Die zu testenden Funktionalitäten werden sukzessive von der Deutschen Bundesbank freigegeben. Die Geschäftspartner werden über die freigegebenen Funktionalitäten sowie die Testgrundsätze und das Vorgehen informiert. Bitte beachten Sie, dass das "Freigabedokument", das Sie in der Rubrik ["Test und Migration"](https://www.bundesbank.de/de/aufgaben/unbarer-zahlungsverkehr/eurosystem-collateral-management-system/test-und-migration) auf der Website aufrufen können, stetig aktualisiert wird.

## Downloads für Kundentests

Freigaben der Deutschen Bundesbank für ECMS Kundentests Version 2.6 19.04.2024 | 257 KB, PDF

Incident Ticket Template 27.09.2023 | 28 KB, DOCX

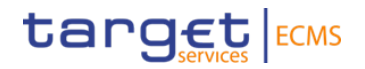

#### <span id="page-6-0"></span> $3.4$ **Werden die Testfälle sowohl in der Testumgebung als auch in Produktion durchzuführen sein?**

Die Tests finden ausschließlich in der Testumgebung (UTEST/PreProd) statt. Die Geschäftspartner werden lediglich Anbindungstests an die Produktion durchführen.

#### <span id="page-6-1"></span> $3.5$ **Müssen dem Testuser Rollen in der Testumgebung vergeben werden?**

Ja, für das Testen der von der Deutschen Bundesbank freigegebenen Testfälle muss der User über die entsprechende Berechtigung zur Durchführung verfügen. Das Dokument [Freigaben](https://www.bundesbank.de/resource/blob/913354/8617364247633b75f4684f2e5858844f/mL/freigaben-kundentests-data.pdf)  [Kundengruppen \(bundesbank.de\)](https://www.bundesbank.de/resource/blob/913354/8617364247633b75f4684f2e5858844f/mL/freigaben-kundentests-data.pdf) führt die Testfälle auf, die für die einzelnen Testgruppen freigegeben sind. Die grün hinterlegten Felder zeigen an, dass die Funktion für die entsprechende Gruppe zum Testen freigegeben ist. Dennoch bedarf es ggf. einer separaten Aufforderung zum Testen durch die Deutsche Bundesbank wie im Beispiel von Cash Collateral, da in diesem Fall bestimmte Voraussetzungen geschaffen werden müssen.

Das Dokument wird regelmäßig aktualisiert. Daher die Bitte an die Geschäftspartner regelmäßig zu prüfen, ob ggf. Freigaben für die Gruppe erteilt wurden.

### <span id="page-6-2"></span> $3.6$ **Wird es analog der Schnittstellenbeschreibung für den Zugang zum Sicherheitenmanagement-System auf Basis von MT-Formaten auch eine detaillierte Beschreibung der ISO 20022-Formate inkl. Datenfeldbelegungen geben?**

Die Informationen für A2A-Teilnehmer des ECMS werden in verschiedenen Dokumenten auf der Website der Deutschen Bundesbank, der EZB sowie über MyStandards zur Verfügung gestellt. Im Catalogue of Messages wird den Geschäftspartnern zudem eine detaillierte Beschreibung der ISO 20022 Nachrichten, die das ECMS verwenden wird, zur Verfügung gestellt. Es finden sich in diesem Dokument alle Informationen in Bezug auf das Messaging, die die Geschäftspartner für die Einrichtung einer A2A Kommunikation mit dem ECMS benötigen. Das relevante Dokument steht auf der Webseite der Bundesbank in der Rubrik "Dokumentation und FAQs" unter dem Link: [ECMS catalogue of messages and credit claim files \(eu](https://www.ecb.europa.eu/paym/target/target-professional-use-documents-links/ecms/shared/pdf/ecb.targetecms231013_ECMS_Catalogue_of_messages_and_credit_claim_files.en.pdf?a0bc3e61f7a584d9b1653a3eecab2d54)[ropa.eu\)](https://www.ecb.europa.eu/paym/target/target-professional-use-documents-links/ecms/shared/pdf/ecb.targetecms231013_ECMS_Catalogue_of_messages_and_credit_claim_files.en.pdf?a0bc3e61f7a584d9b1653a3eecab2d54) zum Download bereit.

#### <span id="page-6-3"></span> $3.7$ **Müssen Tests und Migration auch durchlaufen werden, wenn die U2A-Anbindung über einen Dritten genutzt wird?**

Ja, es müssen Tests durchlaufen werden, auch wenn die U2A-Anbindung über einen Dritten genutzt wird. Wir bitten Sie, Fragen zum Testen direkt an den Dritten, über den Sie eine Anbindung realisieren, zu richten. Die U2A-Nutzer müssen einen sogenannten Connectivity Test durchlaufen, d. h. es wird getestet, ob die U2A-Nutzer die ECMS Benutzerfläche erreichen können. Außerdem sind verschiedene verpflichtende funktionale Tests wie z. B. die Mobilisierung von Wertpapieren durchzuführen. Eine Übersicht aller verpflichtenden Testfälle enthält das Dokument [Freigaben Kundengruppen \(bundesbank.de\).](https://www.bundesbank.de/resource/blob/913354/c4122e708074d3aef7f36fa480e03a23/mL/freigaben-kundentests-data.pdf) Weitere Informationen zum Thema Testen erhalten Sie über den Link: [Test und Migration | Deutsche Bundesbank](https://www.bundesbank.de/de/aufgaben/unbarer-zahlungsverkehr/eurosystem-collateral-management-system/test-und-migration) auf der Webseite der Deutsche Bundesbank.

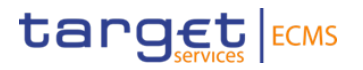

Die Migration ist im Wesentlichen eine notenbankinterne Migration. Die veranschlagten Testzeiträume werden durch Migrationstests unterbrochen, in denen die Umgebungen **nicht** für das Testen zur Verfügung stehen.

#### <span id="page-7-0"></span> $3.8$ **Wird das Testen von Geschäftspartnern in Gruppen durchgeführt?**

In Vorbereitung der Kundentestphase im Frühjahr 2023 hat die Deutsche Bundesbank die Geschäftspartner in die vier Gruppen A, B, C und D eingeteilt und die jeweiligen Institute hierüber schriftlich informiert. Die Geschäftspartner testen seitdem in den Testphasen die für die jeweilige Gruppe freigegebenen Funktionalitäten.

## <span id="page-7-1"></span> $3.9$ **Wie unterscheiden sich Testphasen, in denen lediglich ein Simulator zur Verfügung steht von den Phasen, in denen eine Anbindung an T2S und CLM besteht? Was muss ggf. das Institut beachten, damit es in einer dieser Phasen testen kann?**

Im Rahmen der ECMS Neuplanung wurde die Kundentestphase 2c um zwei Monate bis zum 12.04.2024 verlängert. Im Anschluss daran wird die ECMS Testumgebung vorübergehend nicht an CLM und T2S angeschlossen sein. In dieser Phase vom 15.04.2024 bis zum 26.04.2024 wird ein Simulator zur Verfügung stehen, der Nachrichten von CLM und T2S an das ECMS simuliert. In dieser Zeit sind deshalb keine End-to-End Tests möglich. Dafür ist es möglich, Wertpapierinstruktionen zu testen, ohne dass Gegeninstruktionen in der Testumgebung eingestellt werden müssen. Die Simulatoren sorgen in ECMS für eine automatische Quittierung von T2S/CLM-Instruktionen. Kredit- und Bestandsänderungen sowie Kreditlinienupdates können somit final im ECMS verarbeitet werden und sind für die Institute einsehbar.

### <span id="page-7-2"></span> $3.10$ **Welche Voraussetzungen müssen von Seiten der Deutschen Bundesbank für**  das Testen der Sicherheitenart "Cash Collateral" geschaffen werden? Wird die **Deutsche Bundesbank nochmals die Voraussetzungen für die Durchführung der Testfälle schaffen?**

Die Geschäftspartner werden gebeten, diese Funktion im ECMS zu testen, sobald die Deutsche Bundesbank die entsprechenden Testbedingungen für die jeweilige Kundengruppe geschaffen hat. Daher bitten wir darum, die Tests erst auf Anforderung durch die Deutsche Bundesbank durchzuführen. Sollten Sie einen Testfall wiederholen wollen, so kontaktieren Sie uns bitte per E-Mail: [ECMS-Test@bundesbank.de](mailto:ECMS-Test@bundesbank.de) oder unter der Hotline 069 2388 1315 zu den im Internet angegebenen Zeiten.

#### <span id="page-7-3"></span> $3.11$ **Müssen Geschäftspartner in der Testphase alle Tests durchführen oder nur die, deren Geschäfte sie in Anspruch nehmen werden?**

Das Eurosystem hat einige elementare Testfälle vorgesehen [\(ECMS user testing - fundamen](https://www.ecb.europa.eu/paym/target/target-professional-use-documents-links/ecms/shared/pdf/ecb.targetecms240122_ECMS_UT_Fundamental_Test_Cases_v3_0.en.pdf?44c8c8bf260053ba97183d41585596cf)[tal test cases \(europa.eu\)\)](https://www.ecb.europa.eu/paym/target/target-professional-use-documents-links/ecms/shared/pdf/ecb.targetecms240122_ECMS_UT_Fundamental_Test_Cases_v3_0.en.pdf?44c8c8bf260053ba97183d41585596cf). Zusätzlich hat die Deutsche Bundesbank eigene Testfälle als verpflichtend definiert. Im Dokument "Freigaben der Deutschen Bundesbank für ECMS Kundentests" ist gekennzeichnet, welche Testfälle für Geschäftspartner der Deutschen Bundesbank verpflichtend sind, und welche Testfälle optional sind.

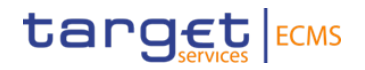

#### <span id="page-8-0"></span> $3.12$ Wie unterscheiden sich die Phasen "Operational testing" und "Business Day **testing"?**

Im Rahmen des "Operational Testing" werden spezielle operationelle Verfahren überprüft. Am Ende der Community Testphase 2e sind spezielle Testaktivitäten geplant (Business Day testing), in denen die Testbedingungen dem Produktionsbetrieb nahekommen ("live time"). Sowohl das "Operational Testing" als auch das "Business Day testing" finden parallel zu den funktionalen Tests statt.

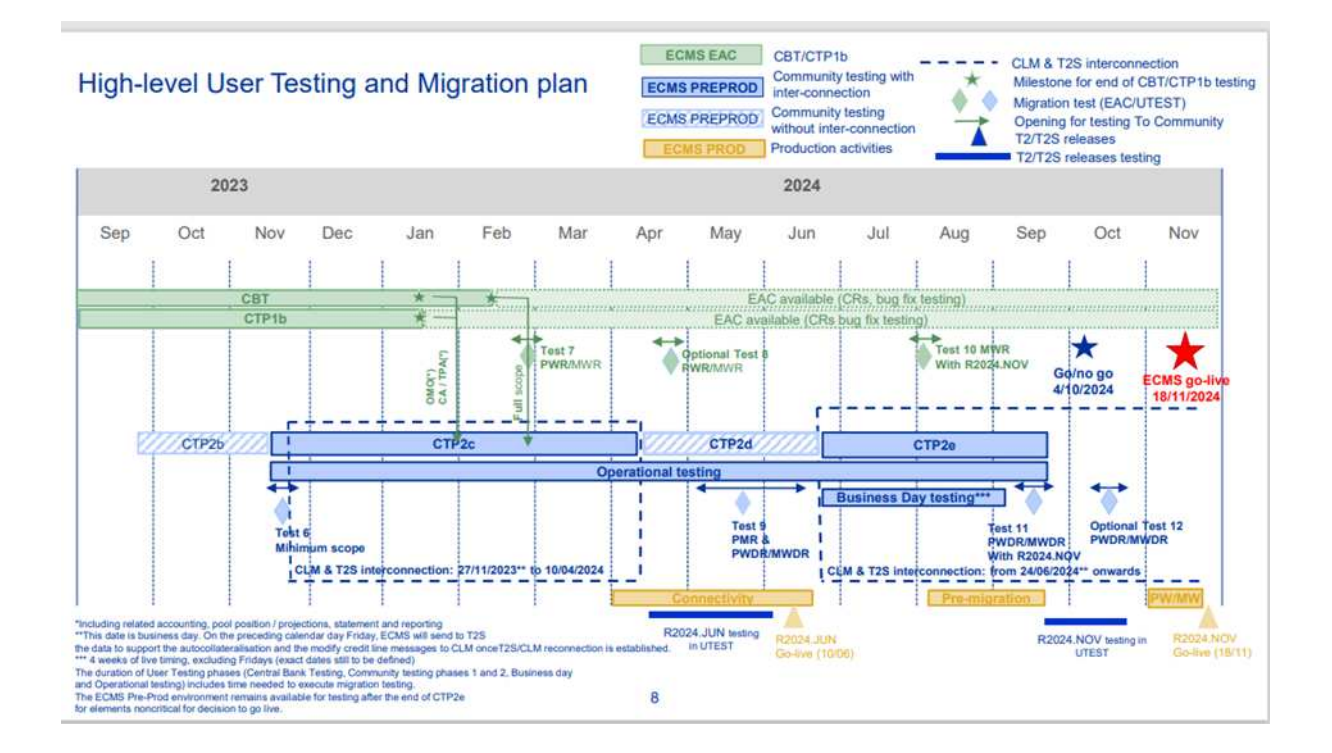

Weitere Informationen hierzu können über den Link: [White background title slide \(europa.eu\)](https://www.ecb.europa.eu/paym/groups/shared/docs/051f7-2023-12-08-ami-seco-item-2-ecms-presentation-to-the-ami-seco.pdf) aufgerufen werden.

#### <span id="page-8-1"></span> $3.13$ **Der Testplan der EZB sieht aktuell fünf Testphasen vor. In welcher dieser Phasen sind Tests zum ECONS-Modul geplant?**

Die Planungen zur Durchführung entsprechender Testfälle in Verbindung mit dem ECONS-Modul von T2 (CLM /RTGS) sind noch nicht abgeschlossen. Die dies betreffenden T2-Teilnehmer werden von der Deutschen Bundesbank darüber informiert, wann und was zu testen ist.

#### <span id="page-8-2"></span> $3.14$ **Wann beginnt die letzte Community Testphase 2e, um erneut Tests in der Pre-Prod-Umgebung durchführen zu können?**

Die Community Testphase 2e (CTP2e) soll voraussichtlich am 01. Juli 2024 beginnen und bis zum 20. September 2024 als letzte Kundentestphase andauern. In dieser Testphase besteht wieder eine Verbindung des ECMS zu CLM und T2S. In diesem Zeitraum ist auch die Durchführung von Kundentests im Bereich Triparty mit Clearstream geplant. Vom 9. September bis zum 20. September 2024 ist ein Migrationstest geplant, währenddessen keine funktionalen Tests durchgeführt werden können. Gemäß Projektplan sollen Geschäftspartner ihre Tests bis

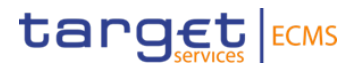

spätestens 20. September 2024 abschließen. Voraussichtlich wird die ECMS Testumgebung jedoch auch nach dem 20. September bis zur Inbetriebnahme des ECMS zur Verfügung stehen.

#### <span id="page-9-0"></span> $3.15$ **Werden Geschäftspartner, die (noch) nicht alle Testfälle erfolgreich absolviert haben, von der Deutschen Bundesbank gesondert zum Testen aufgefordert?**

Aufgrund der hohen Anzahl der Geschäftspartner ist es uns leider nicht möglich, proaktiv säumige Geschäftspartner zum Testen aufzufordern. Falls Probleme beim Testen auftreten, können Sie uns gerne per E-Mail unter ECMS-Test@bundesbank.de kontaktieren oder uns ein Incident-Ticket, ebenfalls per E-Mail, zukommen lassen. Letzteres steht Ihnen auf der Website der Deutschen Bundesbank in der Rubrik "Test und Migration" zum Download bereit.

#### <span id="page-9-1"></span> $3.16$ **Welche Version der Software Ascertia Go-Sign Desktop Client wird für die Durchführung der ECMS-Testfälle benötigt?**

Zu Beginn der Tests werden auch andere Vorversionen der Software wie die Version 6.9.0.09 unterstützt. Die Zertifizierung der Version 6.9.0.9 ist nur bis einschließlich Q2 2024 gültig. Danach wird nur noch die Version 6.9.0.20 zertifiziert sein. Wir empfehlen daher, zu Beginn der Tests die jeweils neueste Version zu verwenden.

#### <span id="page-9-2"></span> $3.17$ **Welche Browser werden von der Software Ascertia Go-Sign Desktop Client unterstützt?**

Als Browser stehen Chrome 88.0+ und Firefox 78.0+ zur Verfügung. Microsoft Edge wird spätestens zur Betriebsaufnahme des ECMS nutzbar sein. Für weitere Informationen verweisen wir auf die [FAQ GoSign Desktop V2.0 \(europa.eu\).](https://www.ecb.europa.eu/paym/target/tips/profuse/shared/pdf/tipsmeetdoc/ecb.tipsmeetdoc220204_NROTechnicalSessionbbb-2021-10-25-FAQGoSignDesktopV2.0.en.pdf?565d9bc35bf6ee629ad7f239216f12e9)

#### <span id="page-9-3"></span> $3.18$ **Nach welchem Ansatz wird die Migration auf das ECMS erfolgen?**

Für die Migration auf das ECMS wurde ein Big-Bang-Ansatz gewählt. Dabei werden alle Notenbanken und sämtliche Geschäftspartner des Eurosystems das System von Beginn an verwenden. Sämtliche relevanten Sicherheiten- und Kreditpositionen werden vor der Inbetriebnahme von den Notenbank-Systemen auf das ECMS migriert.

#### <span id="page-9-4"></span> $3.19$ **Von wem sind die Migrationstests durchzuführen?**

Die Migrationstests werden hauptsächlich von der Deutschen Bundesbank durchgeführt. Vereinzelt können Geschäftspartner in die Tests einbezogen werden, jedoch erfolgt die Benachrichtigung mit angemessenem Vorlauf und bezieht sich ausschließlich auf die Unterstützung beim Abgleich von Daten.

#### <span id="page-9-5"></span> $3.20$ **Ab wann finden die Anbindungstests (Connectivity Tests) an die Produktionsumgebung statt?**

Ab 24. Mai bis einschließlich 20. Juni 2024 sind sog. Connectivity Tests von jedem Institut durchzuführen. Hierbei sieht der U2A-Connectivity-Test vor, dass die U2A-Admin-User die ECMS Startseite erreichen können. Aus Sicherheitsgründen sollen alle von der Deutschen Bundesbank eingerichteten Admin-User den U2A-Connectivity-Test durchführen. Beim A2A-

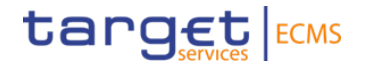

Connectivity-Test sollten die Institute eine Antwort auf eine an das ECMS gesendete A2A-Nachricht erhalten. Für den Test empfiehlt sich die Nutzung der Nachricht admi.005, die Antwort von ECMS erfolgt mittels admi.007 und dem Ablehnungsgrund, dass das angeforderte Konto nicht existiert.

Der Zeitraum für die Durchführung der Connectivity Tests wird rd. 4 Wochen ab dem genauen von der Deutschen Bundesbank bekanntgegebenen Starttermin sein. Es sind zeitnahe Connectivity Tests durchzuführen. Der Status der Connectivity Tests ist der Deutschen Bundesbank durch Beantwortung einer Online-Umfrage mitzuteilen. Die elektronische Umfrage wird gesondert zugesandt.

#### <span id="page-10-0"></span> $3.21$ **Wann können die Institute weitere User in der Produktionsumgebung im 4-Augenprinzip anlegen?**

Ab der Pre-Migration Phase, die aktuell im September 2024 beginnen soll, können die Institute Usern die Rolle 4-Augen-Prinzip zuordnen. Die Geschäftspartner werden hierüber entsprechend informiert.

### <span id="page-10-1"></span> $3.22$ **Wie lange dauert der Onboarding Prozess für Geschäftspartner, die erst nach dem Go-live des ECMS, also nach dem 18. November 2024, eine Anbindung realisieren wollen?**

Nach dem Go-live-Termin folgt eine Stabilisierungsphase des ECMS. Während dieser Phase wird es voraussichtlich wieder möglich sein, sich neu an das ECMS anzubinden (Onboardingprozess). Dabei muss der Geschäftspartner neben den vertraglichen und technischen Voraussetzungen auch Testfälle für die Nutzung des ECMS durchlaufen. Die Dauer dieses Prozesses kann je nach Einzelfall variieren.

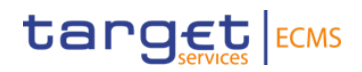

**Kontakt ECMS-Team Bundesbank** 

Deutsche Bundesbank - ECMS E-Mail: [ECMS-test@bundesbank.de](mailto:ECMS-test@bundesbank.de) E-Mail: [ECMS-migration@bundesbank.de](mailto:ECMS-migration@bundesbank.de)